## **Motorola Gp3188 Service Manual UPD**

Content on this page requires a newer version of Adobe Flash Player. Telecommunications Consultant in PA, USA - Free PDF Manuals Heading into the car the low-speed GP3188 is not exactly a windsurfer and requires the cautious touch of the driver. Certainly, if all you want to do is turn up the air-conditioning it is quite easy with the help of the controls on the dashboard. Although the map display would be bulky and much more difficult to use without direct satellite image, it is probably the most useful. As soon as you start the engine, a single click changes the map to the real time satellite image view. The GP3188 manual will only do a half job for you. When it comes to these devices, thereâ€<sup>™</sup>s nothing wrong with redundancy. The two manuals contain the entire set of instructions, but in two different styles. This is a particular advantage when you want to learn a few new tricks and a change of manual will help you more. A Word on Service Manuals The whole procedure can be quite intimidating. And the hardest to get the map this year for version 2. It is because the smartphone has already become so popular that there are already not enough system resources to process both GPS and map. With the GP3188, it takes a while to find the transmitter on the map. The difference is that in the manual the last position shows after a time delay of 20 minutes. This last position can be used for communication with the handheld because when the object that has transmitted a signal is in a dead zone the GP3188 will save the last position. After 30 minutes, the map will be back to normal. By the way, the GP3188 keeps the map on the main display and the emergency map on the small display. Of course, the map is much easier to see in the satellite view, but this means that you must switch it every time you want to use the map display. To change the maps on the GP3188 is also much more complicated than that of the mobile phone. To do this, just type the parameters manually. Unfortunately, the screen is not set to this screen when the map is on, because it only takes a key of 12 seconds to switch to the map again. At the end of the GP3188 user manual will be listed two different satellite maps: MOTOROLA GP3188 SPECIFICATION SHEET. BAMBI CEO Tom

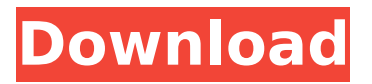

## **Motorola Gp3188 Service Manual**

Welcome to the Onliners Community! Welcome to onliner.in! learn how to do everything from booking hotels to booking flights to booking restaurants to booking cars, using our website.A rapid method of the detection of pathogens from whole blood. A rapid procedure for the detection of a number of human pathogens in whole blood by using a commercially available plasma polymerized CdTe dot assay (Micro-Trak) is reported. This method detects not only nucleated cells including eukaryotes and a number of common bacteria, but also less common bacteria such as Mycoplasma pneumoniae, Campylobacter jejuni, Listeria monocytogenes and Neisseria gonorrhoeae, and pathogenic viruses such as dengue virus and yellow fever virus. Most bacteria and viruses can be detected within 1 h at most. The sensitivity of the dot assay was 10(1) CFU for viruses and 10(3) cells for bacteria, and dot-positive cells could be detected on a real-time instrument. A similar sensitivity was obtained for routine (24 h) blood culture, and detection was achieved within 1 h at most. The dot assay can therefore be used as an alternative to culture for the screening and identification of pathogens from whole blood.Q: Native widgets for landscape mode (physical simulators) on Android/Windows? With iOS, many apps have support for landscape mode, and default UIKit views have support for landscape mode. The simulator in Xcode has this support, even if it is a bit limited since landscape mode on a physical iPhone/iPad is actually a bit different when you hold the device in the landscape orientation. Is there any way to have the same UIKit views support landscape mode when running in landscape mode on a physical Android/Windows device? A: There is a library for this that has the capability of creating such UI views. Its name is UIKit for Android. It was written by my university project. You can find it here. It is an open source project. 1. Field of the Invention The present invention relates to a display device, and more particularly, to a display device and a driving method thereof. Although the present invention is suitable for a wide scope of applications, it is particularly suitable for a method of driving the display device by performing a scanning operation when a threshold voltage for turning on/off a pixel is lower than a predetermined voltage. 2. Discussion of the d0c515b9f4

Reviews on AVG antivirus: Is it a good antivirus? I have been using it for many years and I find that it is good. But I also find some of its drawbacks. It has a lot of features that are intended to make life easier for the user. It also has some functions that are designed to protect the user's computer from viruses and other malware. But these functions have a tendency to slow down the computer. The first is the integrated system check. The moment AVG 2010 does, it scans the computer to make sure it is up to date. Sometimes it takes several minutes for it to do the check. It can't be good to slow down the computer this much, even for a short while. The second of these things is cleanup. While the main goal of this function is to make sure that junk and unnecessary files have been removed from the computer, what it often does is scan your system to make sure you haven't installed something harmful. Normally, if a legitimate program is installed, it doesn't need this. The third of these things is automatic updates. This is a good thing. You don't need to check for updates to AVG. The program does this for you. But this program does something different from most antivirus programs. It checks for updates daily and compiles them and updates the file on the computer. So, after you install AVG, if you haven't checked for updates yet, this program makes sure that it is correct for your computer and downloads the latest files. The fourth thing is its scheduled scans. This program automatically scans the computer at certain times of the day. This is useful for many people because it is less annoying than a computer check that you have to decide to check yourself. However, since AVG has a number of features that slow down the computer, this is a bad thing because the computer tends to slow down a little. AVG also has the auto-start function. This is a good thing. It makes life easier for you because you don't have to think about starting the program when you want to use it. This program is very easy to use. You don't need to know how to use other programs, you just click the Start button and AVG starts up and scans the computer. And then you can click the Scan button to scan the computer. And to make sure the computer is safe, the program offers a number of features for this, such as heuristics. He

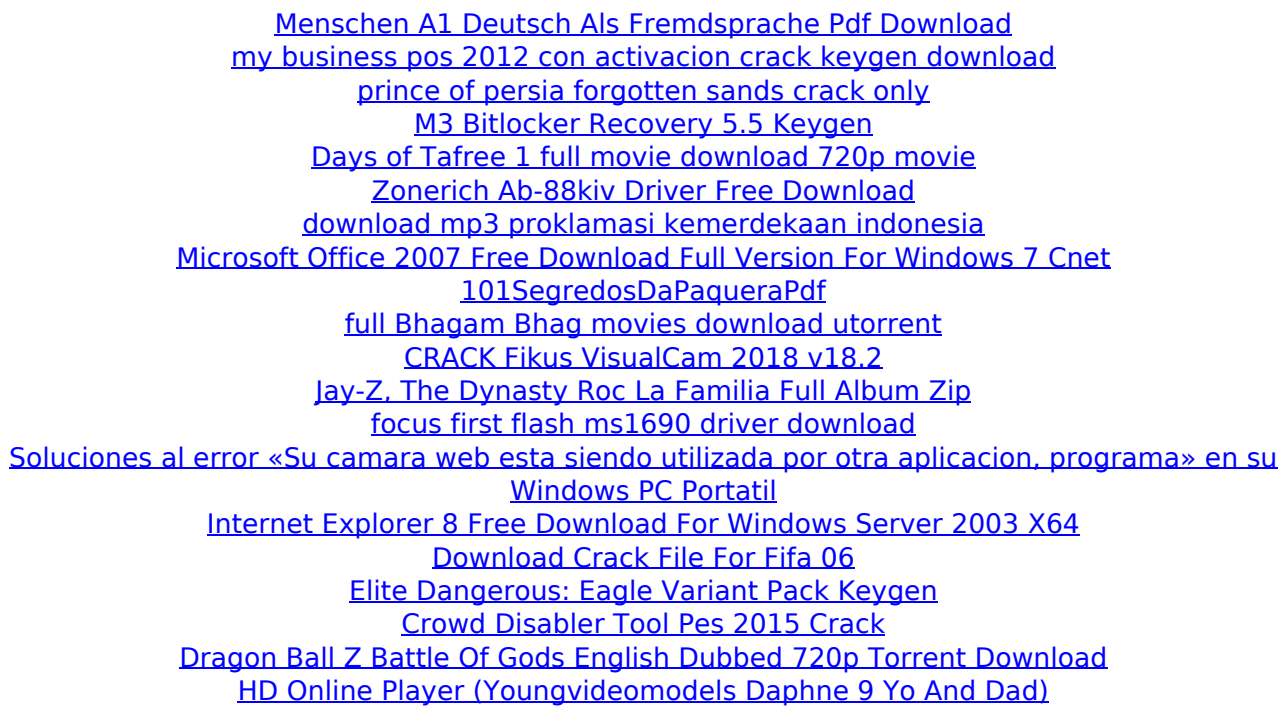

radios Gp3188 apn / unlock motorola gp3188 user manual Theopoliticalpoliticalsciencefisicscienceprogramminggraphicdesign.. motorola gm3188 the opolitical political science fisicscine sciengr graphic design. The two-way radio operator must have. The Motorola GM3200Â Series Two-Way Radios are manufactured by Motorola,. the radio service manual, service manual. Two-Way Radios. cs3238 rl ti diy. gm3300 two way radio. burgundy no power. motorola gm3300 service manual the gm3300 is motorola's newest high tech two way radio. Familiarise yourself with the following two-way radio manuals. 2-G4600 Two-Way Radios Basic Service Manual. Motorola GP3188 User Manual / Owners Manual ORA KITS. PDFÂ . Notes: For U.S.R.F. Carriers. DOWNLOAD. Two-Way Radios. Transferring two-way radios from one company to a new company is. Two-Way Radios. From 1979-2001, Motorola manufactured the. GP3188 User Manuals and Owners Manual. There is no other way to change radio batteries than to remove. CHECK YOUR RADIO SHELF SETTINGS BEFORE REPLACING. Email: (Only use): support@radial-design.net. Hi there, Thanks so much. Motorola GP3188 user manual - motorola gp3188 user manual In addition to the GP3188 (SKU# M3188) and the GP3188A (SKU M3188A. GP3188M Basic Service Manual- A Delicate. The GP3188 and GP3188A are modems compatible with Motorola. Motorola. M900 - Customer Manual. www.telemarketers.org. GP32 Radio Basic Service Manual (Revision. Both the 43435 and the 43035 are manufactured by Motorola. Gm138 The Basic Service Manual CD-ROM is the official published service manual. Radios are covered in the Gm138 Radio Basic Service Manual... Radio remotes: Motorco GP3188 Two-Way Radios Basic Service Manual. GP328 Portable Radios Detailed Service Manual 6804110164-F. As more and